# МИНИСТЕРСТВО НАУКИ И ВЫСШЕГО ОБРАЗОВАНИЯ РОССИЙСКОЙ ФЕДЕРАЦИИ

Федеральное государственное бюджетное образовательное учреждение высшего образования

«Воронежский государственный технический университет»

**УТВЕРЖДАЮ** Декан факультета  $\sqrt{\sqrt{2}}$   $\sqrt{V}$  vces  $\Pi$ . HO. «31» августа 2021 г.

#### РАБОЧАЯ ПРОГРАММА дисциплины

«Трехмерное моделирование и анимационный дизайн»

Направление подготовки 09.03.02 Информационные системы и технологии

Профиль Информационные технологии в дизайне

Квалификация выпускника бакалавр

Нормативный период обучения 4 года / 4 года и 11 м.

Форма обучения очная / заочная

Год начала подготовки 2019

Автор программы

 $A.\Pi.Cybopos/$ 

Заведующий кафедрой Графики, конструирования и информационной технологии в промышленном дизайне

Руководитель ОПОП

Кузовкин А.В. /

Кузовкин А.В. /

Воронеж 2021

# **1. ЦЕЛИ И ЗАДАЧИ ДИСЦИПЛИНЫ**

### **1.1. Цели дисциплины**

Знакомство с особенностями трехмерной графики как средством проектирования графического дизайна интерфейса на основе определения стиля и визуализации данных для различных прикладных областей и проектирования информационных ресурсов для различных прикладных областей

### **1.2. Задачи освоения дисциплины**

• знакомство с особенностями трехмерного моделирования;

• знакомство с особенностями проектирования графического дизайна интерфейса на основе определения стиля и визуализации данных для различных прикладных областей;

• развитие способностей осуществлять проектирование информационных ресурсов для различных прикладных областей.

# **2. МЕСТО ДИСЦИПЛИНЫ В СТРУКТУРЕ ОПОП**

Дисциплина «Трехмерное моделирование и анимационный дизайн» относится к дисциплинам части, формируемой участниками образовательных отношений (дисциплина по выбору) блока Б1.

# **3. ПЕРЕЧЕНЬ ПЛАНИРУЕМЫХ РЕЗУЛЬТАТОВ ОБУЧЕНИЯ ПО ДИСЦИПЛИНЕ**

Процесс изучения дисциплины «Трехмерное моделирование и анимационный дизайн» направлен на формирование следующих компетенций:

ПК-1 - Способен осуществлять проектирование графического дизайна интерфейса на основе определения стиля и визуализации данных для различных прикладных областей

ПК-2 - Способен осуществлять проектирование информационных ресурсов для различных прикладных областей

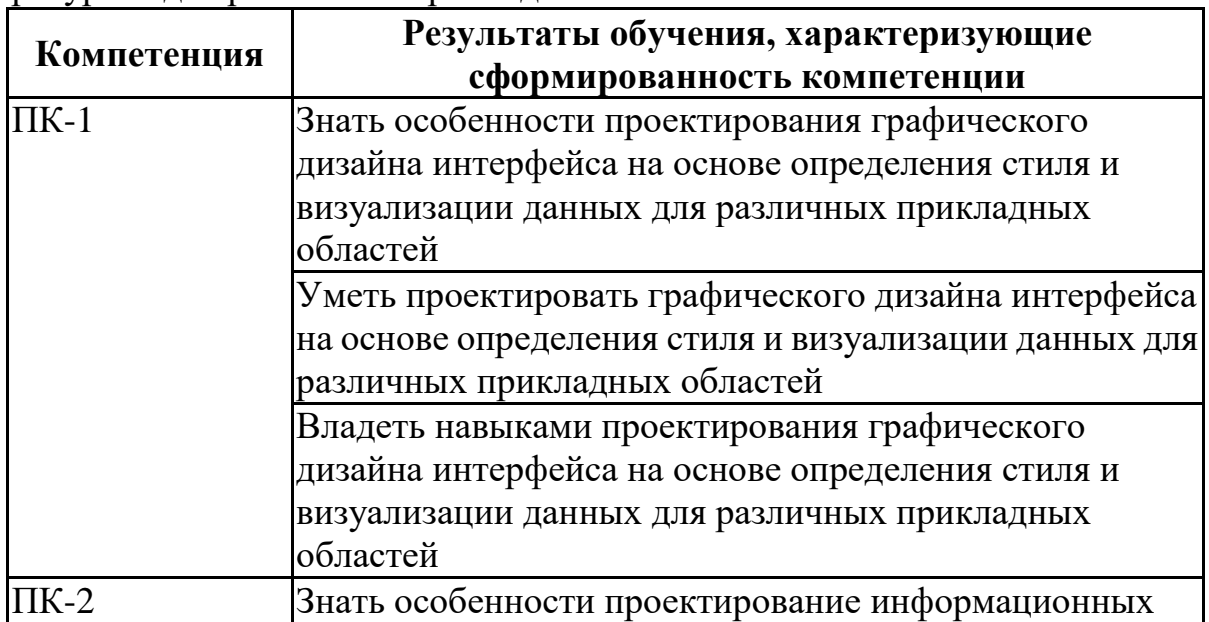

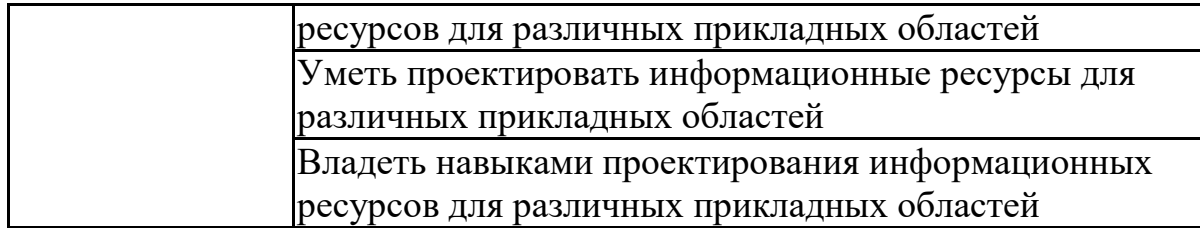

# **4. ОБЪЕМ ДИСЦИПЛИНЫ**

Общая трудоемкость дисциплины «Трехмерное моделирование и анимационный дизайн» составляет 3 з.е.

Распределение трудоемкости дисциплины по видам занятий **очная форма обучения**

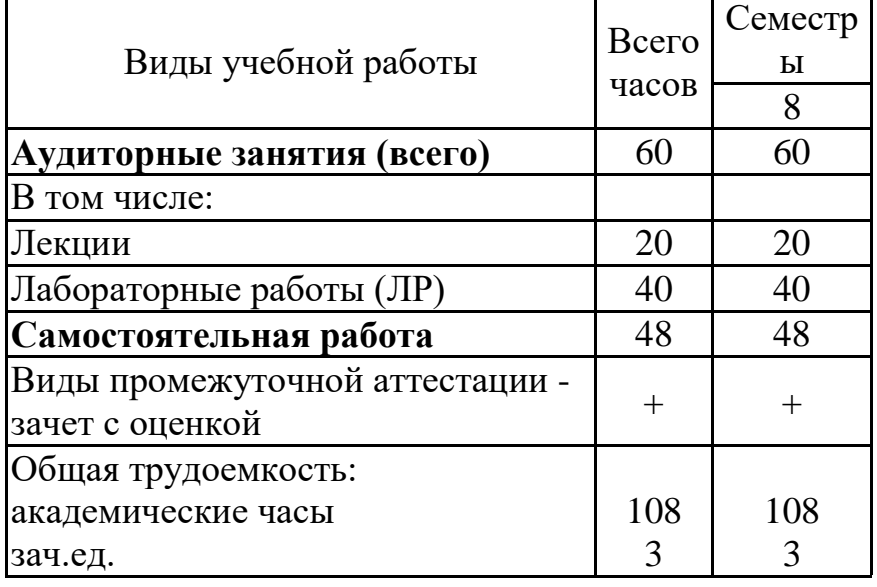

#### **заочная форма обучения**

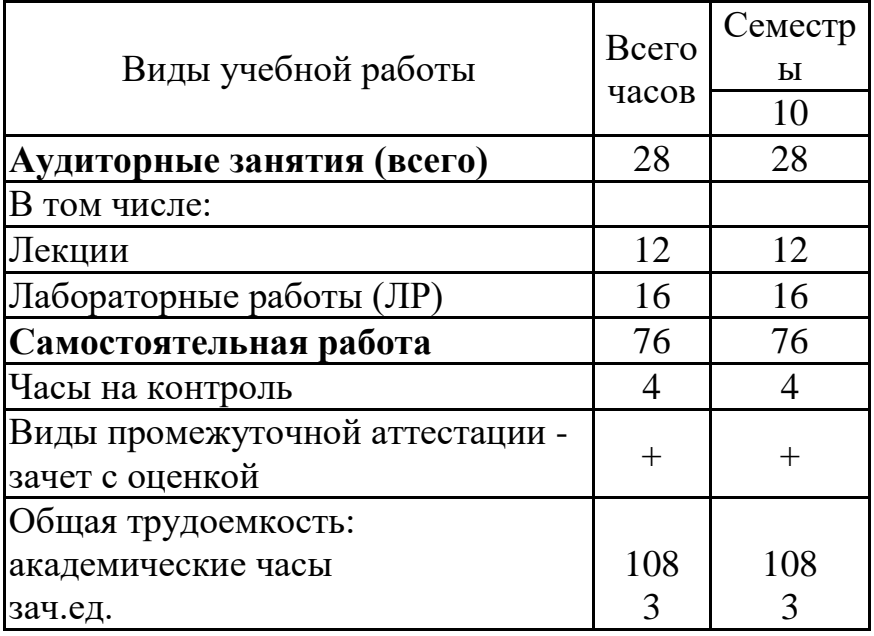

# **5. СОДЕРЖАНИЕ ДИСЦИПЛИНЫ (МОДУЛЯ)**

**5.1 Содержание разделов дисциплины и распределение трудоемкости по видам занятий**

#### **очная форма обучения**

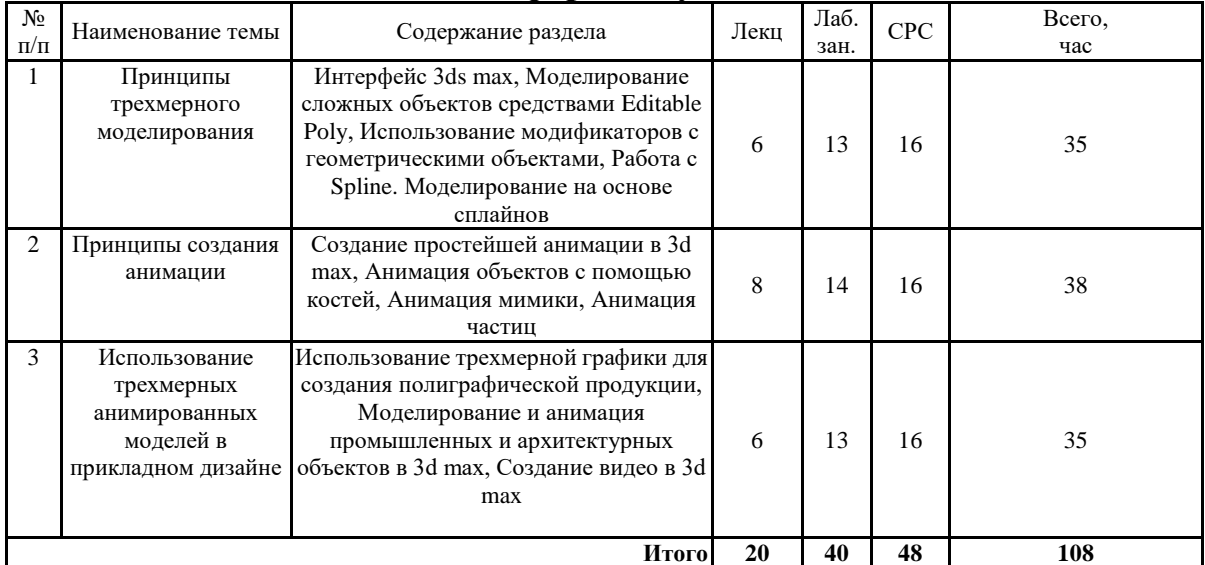

#### **заочная форма обучения**

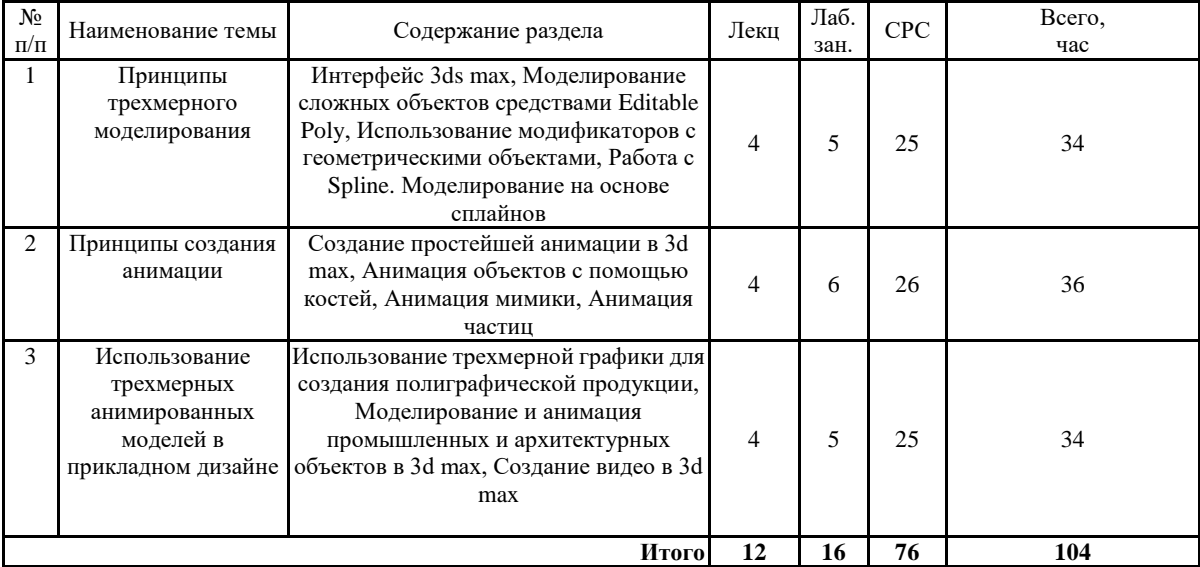

### **5.2 Перечень лабораторных работ**

Лабораторная работа №1 Работа с примитивами в 3ds max Лабораторная работа №2 Моделирование сложных форм

Лабораторная работа №3 Использование 2d форм в трехмерные графики

Лабораторная работа №4 Работа с модификаторами

Лабораторная работа №5 Работа с материалами и текстурами в 3ds

max

Лабораторная работа №6 Освещение в 3ds max

Лабораторная работа №7 Камеры и основы анимация в 3ds max

Лабораторная работа №8 Анимация персонажей

Лабораторная работа №9 Использование пост эффектов в 3ds max

### **6. ПРИМЕРНАЯ ТЕМАТИКА КУРСОВЫХ ПРОЕКТОВ (РАБОТ) И КОНТРОЛЬНЫХ РАБОТ**

В соответствии с учебным планом освоение дисциплины не

предусматривает выполнение курсового проекта (работы) или контрольной работы.

### **7. ОЦЕНОЧНЫЕ МАТЕРИАЛЫ ДЛЯ ПРОВЕДЕНИЯ ПРОМЕЖУТОЧНОЙ АТТЕСТАЦИИ ОБУЧАЮЩИХСЯ ПО ДИСЦИПЛИНЕ**

**7.1. Описание показателей и критериев оценивания компетенций на различных этапах их формирования, описание шкал оценивания**

# **7.1.1 Этап текущего контроля**

Результаты текущего контроля знаний и межсессионной аттестации оцениваются по следующей системе:

#### «аттестован»;

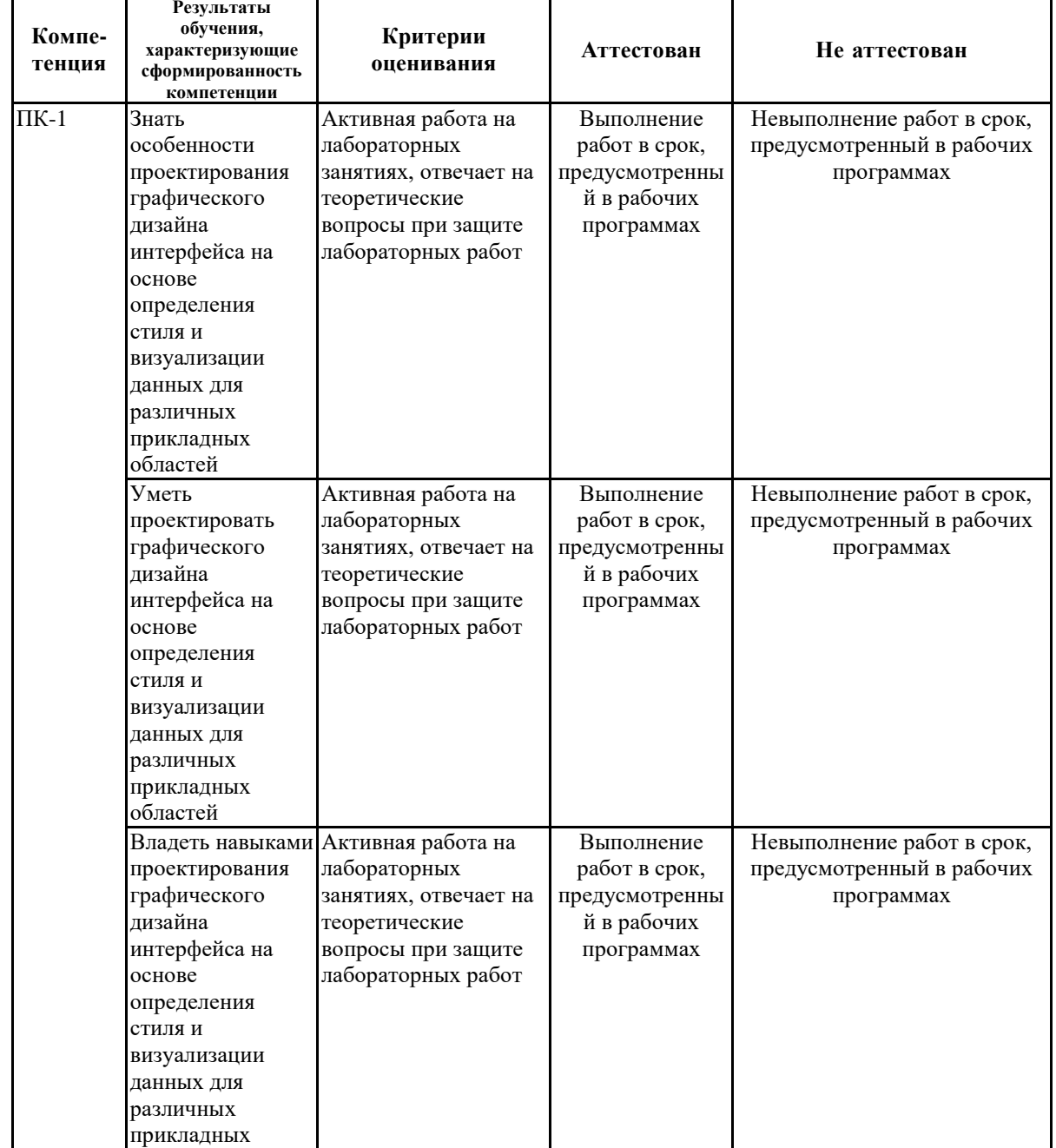

#### «не аттестован».

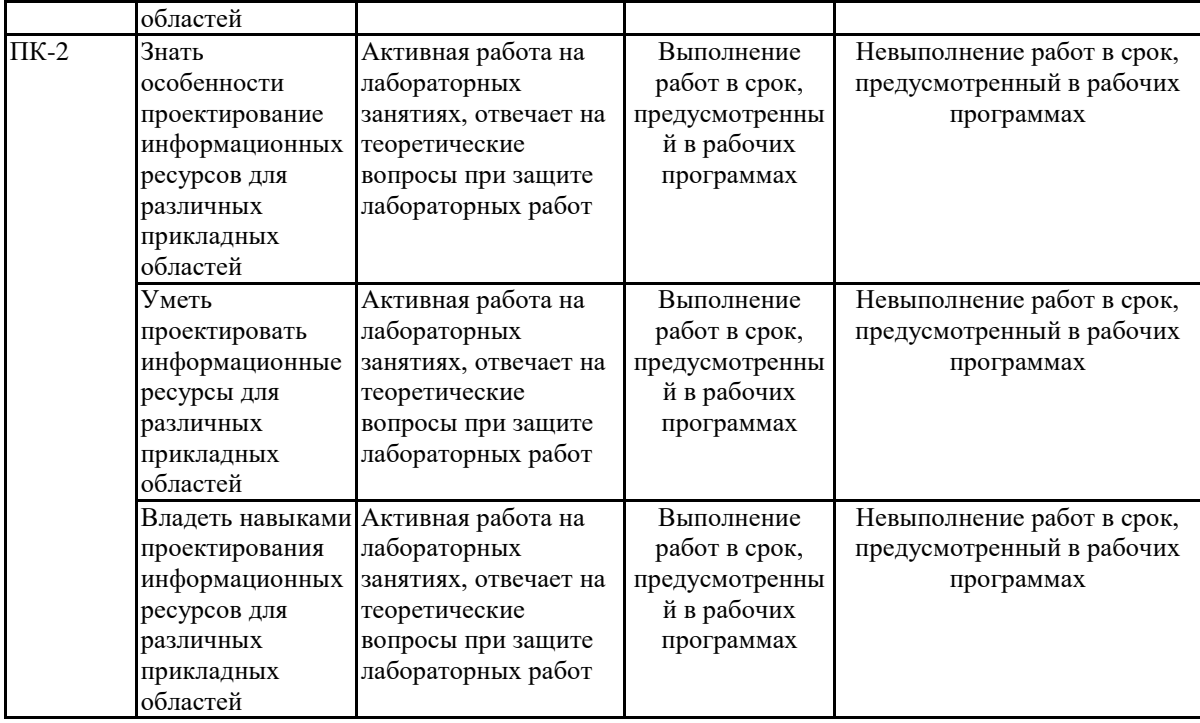

#### **7.1.2 Этап промежуточного контроля знаний**

Результаты промежуточного контроля знаний оцениваются в 8 семестре для очной формы обучения, 10 семестре для заочной формы обучения по четырехбалльной системе:

«отлично»;

«хорошо»;

«удовлетворительно»;

«неудовлетворительно».

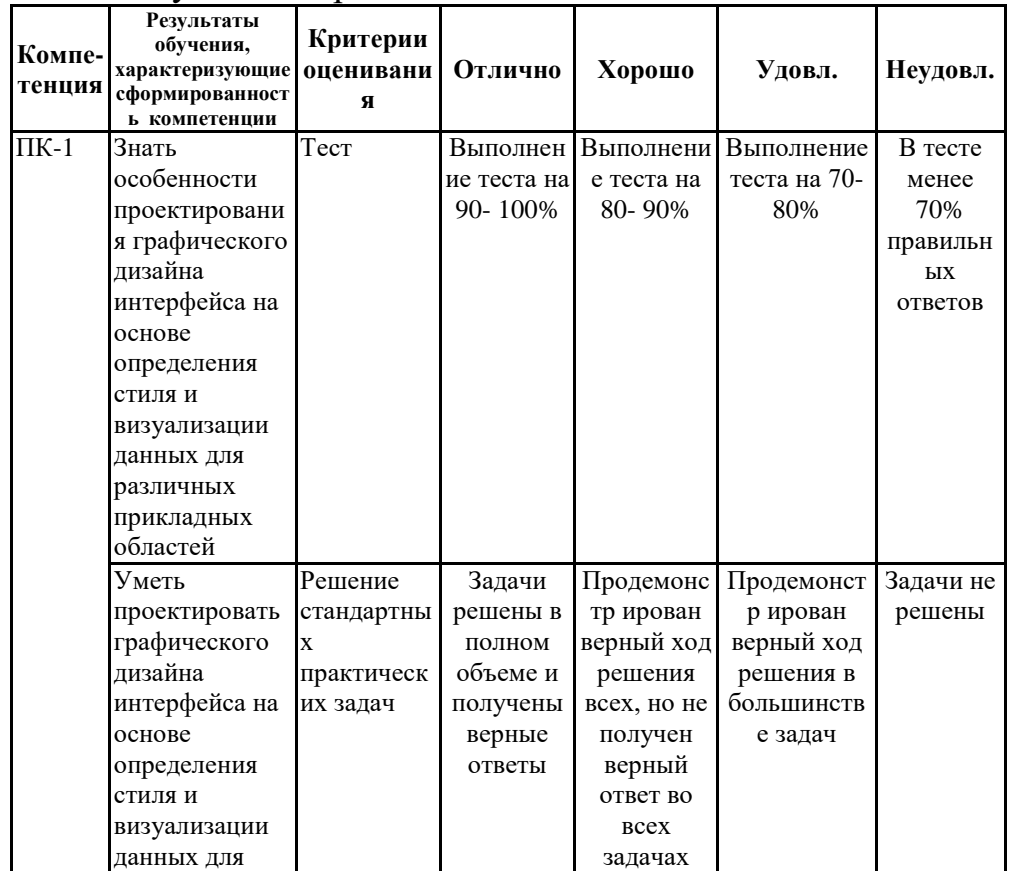

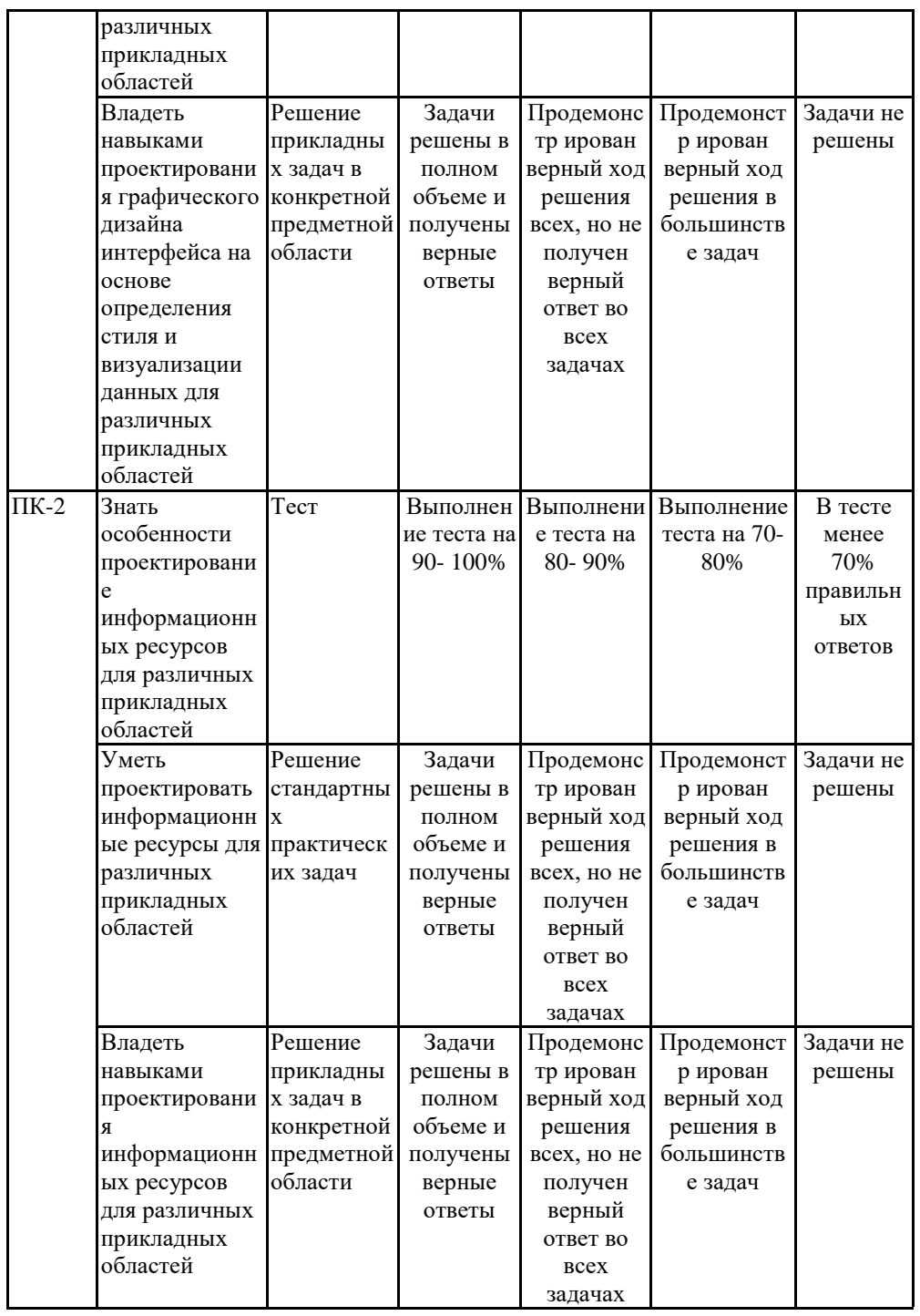

**7.2 Примерный перечень оценочных средств (типовые контрольные задания или иные материалы, необходимые для оценки знаний, умений, навыков и (или) опыта деятельности)**

**7.2.1 Примерный перечень заданий для подготовки к тестированию**

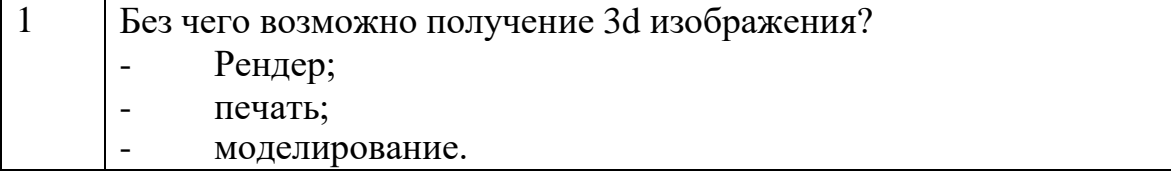

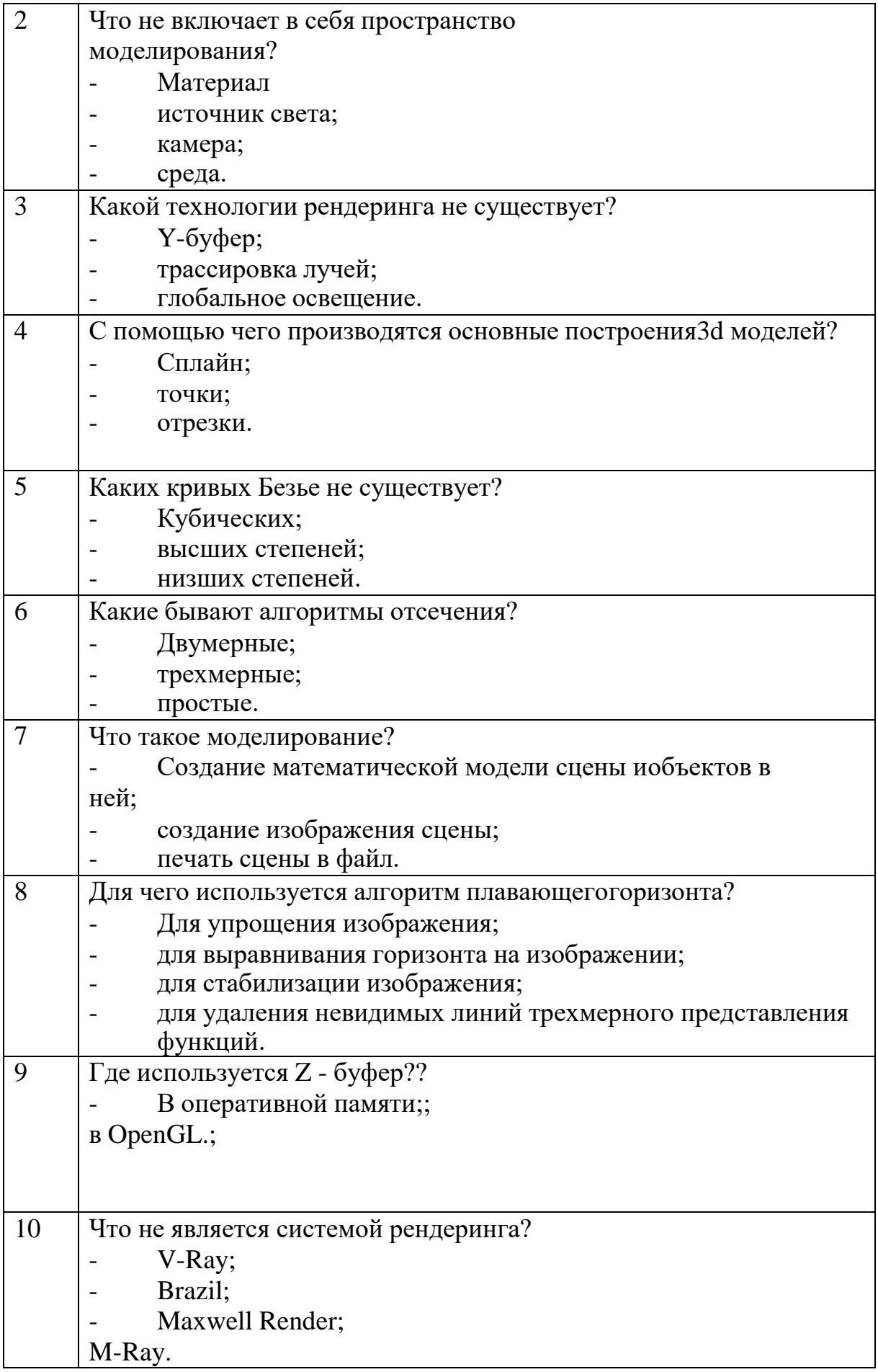

### **7.2.2 Примерный перечень заданий для решения стандартных задач**

Раздел компьютерной графики, охватывающий алгоритмы и программное обеспечение для оперирования объектами в трехмерном пространстве – это:

- а. векторная графика;
- б. **трехмерная графика;**
- в. растровая графика;
- г. фрактальная графика.

2. При использовании средств трехмерной графики синтез изображения выполняется по алгоритму, включающему в общем случае следующие этапы:

#### а. **создание геометрической модели сцены;**

- б. слияние слоев сцены;
- в. раскраска изображения;
- г. **визуализация сцены.**
- 3. 3D графика позволяет создавать:
- а. **рекламные ролики;**
- **б. плоские изображения;**
- **в. спецэффекты;**
- **г. реалистичные персонажи.**

4. Простейшие геометрические фигуры, соединенные друг с другом общими сторонами – это:

- а. полигоны;
- б. **примитивы;**
- в. сплайны;
- г. слайды.

5. Недостатки трехмерной графики, которые следует учитывать при выборе средств для разработки ваших будущих графических проектов, можно условно считать:

- а. меньшую свободу в формировании изображения;
- б. высокую информативность отдельных зон экрана;
- в. **повышенные требования к аппаратной части компьютера;**
- г. влияние на физические реакции зрителя.

6. Недостатками трехмерной графики, которые следует учитывать при выборе средств для разработки ваших будущих графических проектов, можно условно считать:

а. влияние на физические реакции зрителя;

б. необходимость большой подготовительной работы по созданию моделей всех объектов сцены;

в. высокую информативность отдельных зон экрана;

г. **необходимость контроля за взаимным положением объектов в составе сцены.**

7. Набор объектов, источников света и камер, размещенных в виртуальном пространстве, а также описание фона, атмосферы и других атрибутов в 3D – графике называется:

а. полигоном;

б. сеткой;

в. **сценой;**

г. каркасом.

8. Процесс, при котором поверхность объекта составляется из примитивов – это:

#### а. **создание каркаса 3D – объекта;**

б. «натягивание» на каркас материала, образующего поверхность 3D – объекта;

в. задание фона сцены;

г. рендеринг.

9. Процесс, при котором выбранный материал задает основные свойства поверхности объекта: цвет, текстуру, прозрачность и др. – это:

а. создание каркаса 3D – объекта;

б. **«натягивание» на каркас материала, образующего поверхность 3D – объекта;**

в. задание фона сцены;

г. рендеринг.

10. Процесс, при котором компьютер, используя все особенности сцены, формирует и выводит на экран окончательное изображение, записываемое в файл растрового формата – это:

а. создание каркаса 3D – объекта;

б. «натягивание» на каркас материала, образующего поверхность 3D – объекта;

в. задание фона сцены;

г. **рендеринг.**

### **7.2.3 Примерный перечень заданий для решения прикладных задач**

1. Основные преимущества, которые открывает мир объемных изображений – это:

а. высокая информативность отдельных зон экрана;

б. высокие требования к аппаратной составляющей компьютера – оперативной памяти, быстроте работы процессора и т.д.;

в. преимущества при вращении объекта;

### **г. влияние на физические реакции зрителя.**

2. К недостаткам 3D – графики можно отнести:

а. высокая информативность отдельных зон экрана;

**б. высокие требования к аппаратной составляющей компьютера – оперативной памяти, быстроте работы процессора и т.д.;**

в. необходимость больших временных затрат на создание моделей всех объектов сцены, могущих оказаться в поле зрения камеры;

г. необходимость постоянно отслеживать взаимное положение объектов в составе сцены.

13. Для создания трехмерной графики используется специальные программы, которые называются:

а. редакторами растровой графики;

### **б. 3D – редакторами;**

- в. редакторами фрактальной графики;
- г. редакторами векторной графики.

14. Основные виды проекции, используемых в трехмерных редакторах – это:

- а. перпендикулярные;
- б**. параллельные;**
- **в. центральные;**
- г. симметричные.

15. Параллельные (аксонометрические). При построении проекции трехмерного объекта его отдельные точки сносятся на плоскость проекции параллельным пучком лучей, если используется:

- а. перпендикулярные проекции;
- **б. параллельные проекции;**
- в. центральные проекции;
- г. симметричные проекции.

16. Не происходит искажения горизонтальных и вертикальных размеров, но искажаются размеры, характеризующие «глубину» объекта, если используются:

- а. перпендикулярные проекции;
- б**. параллельные проекции;**
- в. центральные проекции;
- г. симметричные проекции.

17. При построении проекции трехмерного объекта его отдельные точки сносятся на плоскость проекции пучком лучей, исходящих из одной точки, соответствующей положению глаза наблюдателя, если используется:

- а. перпендикулярные проекции;
- б. параллельные проекции;
- **в. центральные проекции;**
- г. симметричные проекции.

18. Оказываются искаженными все размеры объекта, если используются:

- а. перпендикулярные проекции;
- б. параллельные проекции;
- **в. центральные проекции;**
- г. симметричные проекции.

19. Виртуальное пространство, в котором работает пользователь трехмерного редактора, называется:

- а. полигоном;
	- б. сеткой;
	- **в. сценой;**
	- г. каркасом.

20. Любые трехмерные объекты в программе создаются на основе:

- а. сложных фигур;
- **б. простейших примитивов;**
- в. рисования;
- г. моделирования.
- 21. Создание трехмерных объектов называются:
- а. рендерингом;
- б. рисованием;

#### **в. моделированием;**

г. визуализацией.

22. На персональных компьютерах основную долю рынка программных средств обработки трехмерной графики занимают

следующие пакеты 3D графики:

- а. **3DS Max;**
- б. Adobe Photoshop;
- в. **Maya;**
- г. Corel DRAW.
- 23. Плюсом редактора Blender являются:
- а. кроссплатформенность;
- б. отсутствие развернутой документации;
- в. малый размер редактора;
- **г. открытая лицензия**
- 24. К минусам редактора Blender можно отнести:
- а. общедоступность;
- б. кроссплатформенность;
- **в. отсутствие развернутой документации;**
- г. малый размер редактора.
- 25. Плюсами 3DS Max являются:
- а. сложность освоения;
- б. наличие большого количества приложений;
- в. невысокие системные требования;

### **г. большой базовый набор средств моделирования и**

### **анимации.**

- 26. К минусам 3DS Max можно отнести:
- а. невысокие системные требования;
- **б. сложность освоения;**
- в. возможность установки на компьютерах среднего уровня;
- г. небольшой базовый набор средств моделирования и анимации.
- 27. Плюсами Maya являются:
- а. программа сложна в освоении;
- **б. огромные возможности для работы в киноиндустрии;**
- в. дорогостоящая;
- г. открытость для сторонних доработок.
- 28. К минусам Maya можно отнести:
- а. программа сложна в освоении;
- б. огромные возможности для работы в киноиндустрии;

### **в. дорогостоящая;**

г. открытость для сторонних доработок.

29. Инструмент, позволяющий незначительно или достаточно сильно искривить и исказить геометрическую форму объекта, называется:

- а. визуализатором;
- б. трансформатором;
- **в. модификатором;**
- г. редактором.

30 Продолжите фразу. Анимация – это… (возможно несколько вариантов ответа):

### **а. имитация движения среди трехмерных объектов;**

- б. наука о графике;
- в. придание движения трехмерной модели;
- г. художественная графика;
- д. фрактальная графика;

### **7.2.4 Примерный перечень вопросов для подготовки к зачету**

- 1. Интерфейс программы 3ds max
- 2. Основные виды отображения в 3ds max
- 3. Основы моделирования в Editable Poly
- 4. Модификаторы деформации
- 5. Модификаторы дублирующие команды Editable Poly
- 6. Вспомогательные модификаторы
- 7. Сплайны и работа с ними
- 8. Создание объектов на основе сплайнов
- 9. Модификаторы применимые к сплайнам
- 10. Объекты компоновки
- 11. Работа со слоями в 3ds max<br>12. Станлартные материалы в 3
- 12. Стандартные материалы в 3ds max
- 13. Настройка стандартного материала
- 14. Стандартные карты текстур
- 15. Наложение текстур с помощью UVW Map
- 16. Наложение текстур с помощью Unwrap UVW
- 17. Стандартное освещение в 3ds max
- 18. Photometric lights
- 19. Настройка камер в 3ds max
- 20. Параметры визуализации

# **7.2.5 Примерный перечень вопросов для подготовки к экзамену**

Не предусмотрено учебным планом

### **7.2.6. Методика выставления оценки при проведении промежуточной аттестации**

*(Например: Экзамен проводится по тест-билетам, каждый из которых содержит 10 вопросов и задачу. Каждый правильный ответ на* *вопрос в тесте оценивается 1 баллом, задача оценивается в 10 баллов (5 баллов верное решение и 5 баллов за верный ответ). Максимальное количество набранных баллов – 20.*

*1. Оценка «Неудовлетворительно» ставится в случае, если студент набрал менее 6 баллов.*

*2. Оценка «Удовлетворительно» ставится в случае, если студент набрал от 6 до 10 баллов*

*3. Оценка «Хорошо» ставится в случае, если студент набрал от 11 до 15 баллов.*

*4. Оценка «Отлично» ставится, если студент набрал от 16 до 20 баллов.)*

| $N_2 \pi/\pi$ | Контролируемые разделы<br>(темы) дисциплины | Код<br>контролируемо<br>й компетенции | Наименование оценочного<br>средства |
|---------------|---------------------------------------------|---------------------------------------|-------------------------------------|
|               | Принципы трехмерного                        | $\Pi K-1$ , $\Pi K-2$                 | Тест, защита лабораторных работ     |
|               | моделирования                               |                                       |                                     |
|               | Принципы создания                           | $\Pi K-1$ , $\Pi K-2$                 | Тест, защита лабораторных работ     |
|               | анимации                                    |                                       |                                     |
|               | Использование                               | $\Pi K-1$ , $\Pi K-2$                 | Тест, защита лабораторных работ     |
|               | трехмерных                                  |                                       |                                     |
|               | анимированных моделей в                     |                                       |                                     |
|               | прикладномдизайне                           |                                       |                                     |

**7.2.7 Паспорт оценочных материалов**

#### **7.3. Методические материалы, определяющие процедуры оценивания знаний, умений, навыков и (или) опыта деятельности**

Тестирование осуществляется, либо при помощи компьютерной системы тестирования, либо с использованием выданных тест-заданий на бумажном носителе. Время тестирования 30 мин. Затем осуществляется проверка теста экзаменатором и выставляется оценка согласно методики выставления оценки при проведении промежуточной аттестации.

Решение стандартных задач осуществляется, либо при помощи компьютерной системы тестирования, либо с использованием выданных задач на бумажном носителе. Время решения задач 30 мин. Затем осуществляется проверка решения задач экзаменатором и выставляется оценка, согласно методики выставления оценки при проведении промежуточной аттестации.

Решение прикладных задач осуществляется, либо при помощи компьютерной системы тестирования, либо с использованием выданных задач на бумажном носителе. Время решения задач 30 мин. Затем осуществляется проверка решения задач экзаменатором и выставляется оценка, согласно методики выставления оценки при проведении промежуточной аттестации.

### **8 УЧЕБНО МЕТОДИЧЕСКОЕ И ИНФОРМАЦИОННОЕ ОБЕСПЕЧЕНИЕ ДИСЦИПЛИНЫ)**

#### **8.1 Перечень учебной литературы, необходимой для освоения дисциплины**

#### **Основная литература**

Суворов, А. П. Создание трехмерных моделей для аддитивного производства на основе полигонального моделирования. Лабораторный практикум : учебное пособие для вузов / А. П. Суворов. — Санкт-Петербург : Лань, 2022. — 64 с. — ISBN 978-5-8114-8493-5. — Текст : электронный // Лань : электронно-библиотечная система. — URL: <https://e.lanbook.com/book/193332>

Ложкина, Е. А. Проектирование в среде 3ds Max : учебное пособие / Е. А. Ложкина, В. С. Ложкин. — Новосибирск : НГТУ, 2019. — 180 с. — ISBN 978-5-7782-3780-3. — Текст : электронный // Лань : электронно-библиотечная система. — URL: <https://e.lanbook.com/book/152241>

#### **Дополнительная литература**

1. Кузовкин, А.В. Методические рекомендации по выполнению лабораторных работ по дисциплине «Трехмерное моделирование и анимационный дизайн» для обучающихся по направлению 09.03.01 «Информационные системы и технологии», профиль «Информационные технологии в дизайне» всех форм обучения / ФГБОУ ВО «Воронежский государственный технический университет»; сост.: А.В. Кузовкин, А.П. Суворов, Ю.С. Золототрубова. – Воронеж: Изд-во ВГТУ, 2021. – 24 с.

2. Кузовкин, А.В. Методические рекомендации по выполнению самостоятельных работ по дисциплине «Трехмерное моделирование и анимационный дизайн» для обучающихся по направлению 09.03.01 «Информационные системы и технологии», профиль «Информационные технологии в дизайне» всех форм обучения / ФГБОУ ВО «Воронежский государственный технический университет»; сост.: А.В. Кузовкин, А.П. Суворов, Ю.С. Золототрубова. – Воронеж: Изд-во ВГТУ, 2021. – 24 с.

**8.2 Перечень информационных технологий, используемых при осуществлении образовательного процесса по дисциплине, включая перечень лицензионного программного обеспечения, ресурсов информационно-телекоммуникационной сети «Интернет», современных профессиональных баз данных и информационных справочных систем:**

Перечень ПО, включая перечень лицензионного программного обеспечения:

ОС Windows 7 Pro; MS Office Standart 2007; 7-Zip;

Adobe Acrobat Reader; Google Chrome; Mozilla Firefox; PDF24 Creator; DjVuWinDjView

Ресурсы информационно-телекоммуникационной сети «Интернет»:

– http://window.edu.ru - единое окно доступа к информационным ре-сурсам;

– http://www.edu.ru/ - федеральный портал «Российское образова-ние»;

– Образовательный портал ВГТУ

Профессиональные базы данных, информационные справочные системы:

– http://www.consultant.ru/ Справочная Правовая Система «Консуль-тантПлюс»;

– https://docplan.ru/ - бесплатная база ГОСТ;

– https://www.iprbookshop.ru/ - электронно-библиотечная система IPRbooks;

– https://elibrary.ru/ - электронные издания в составе базы данных «Научная электронная библиотека eLIBRARY.RU».

### **9 МАТЕРИАЛЬНО-ТЕХНИЧЕСКАЯ БАЗА, НЕОБХОДИМАЯ ДЛЯ ОСУЩЕСТВЛЕНИЯ ОБРАЗОВАТЕЛЬНОГО ПРОЦЕССА**

Учебная аудитория для проведения занятий лекционного типа, семинарского типа, курсового проектирования (выполнения курсовых работ), групповых и индивидуальных консультаций, текущего контроля и промежуточной аттестации (комплект учебной мебели: рабочее место преподавателя (стол, стул); рабочие места обучающихся (столы, стулья); оборудование для аудиовизуальных средств обучения: экран на штативе Projecta ProView 180×180; мультимедиа - проектор NEC NP100; персональные компьютеры с установленным ПО, подключенные к сети Интернет (11 шт.)). Для проведения занятий лекционного типа используются наборы демонстрационного оборудования и учебно-наглядных пособий, обеспечивающие тематические иллюстрации. Помещение для самостоятельной работы с выходом в сеть "Интернет" и доступом в электронно-библиотечные системы,

электронную информационно-образовательную среду (оснащено: рабочие места обучающихся (столы, стулья); персональные компьютеры – 25 шт.; принтер лазерный).

Для организации образовательного процесса используется помещение для хранения и профилактического обслуживания учебного оборудования.

### **10. МЕТОДИЧЕСКИЕ УКАЗАНИЯ ДЛЯ ОБУЧАЮЩИХСЯ**

### **ПО ОСВОЕНИЮ ДИСЦИПЛИНЫ (МОДУЛЯ)**

По дисциплине «Трехмерное моделирование и анимационный дизайн» читаются лекции, проводятся лабораторные работы.

Основой изучения дисциплины являются лекции, на которых излагаются наиболее существенные и трудные вопросы, а также вопросы, не нашедшие отражения в учебной литературе.

Лабораторные работы выполняются на лабораторном оборудовании в соответствии с методиками, приведенными в указаниях к выполнению работ.

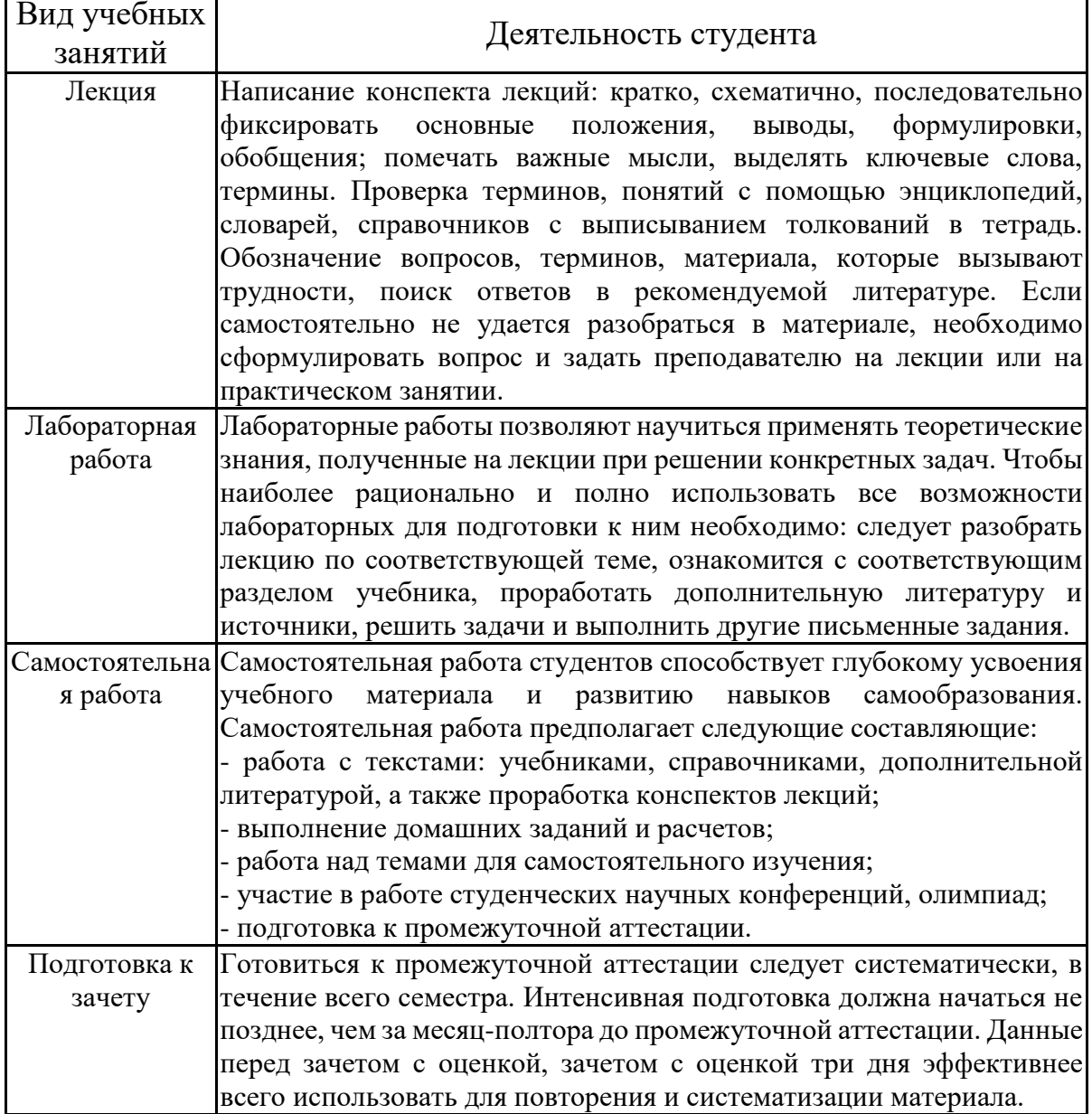

# **ЛИСТ РЕГИСТРАЦИИ ИЗМЕНЕНИЙ**

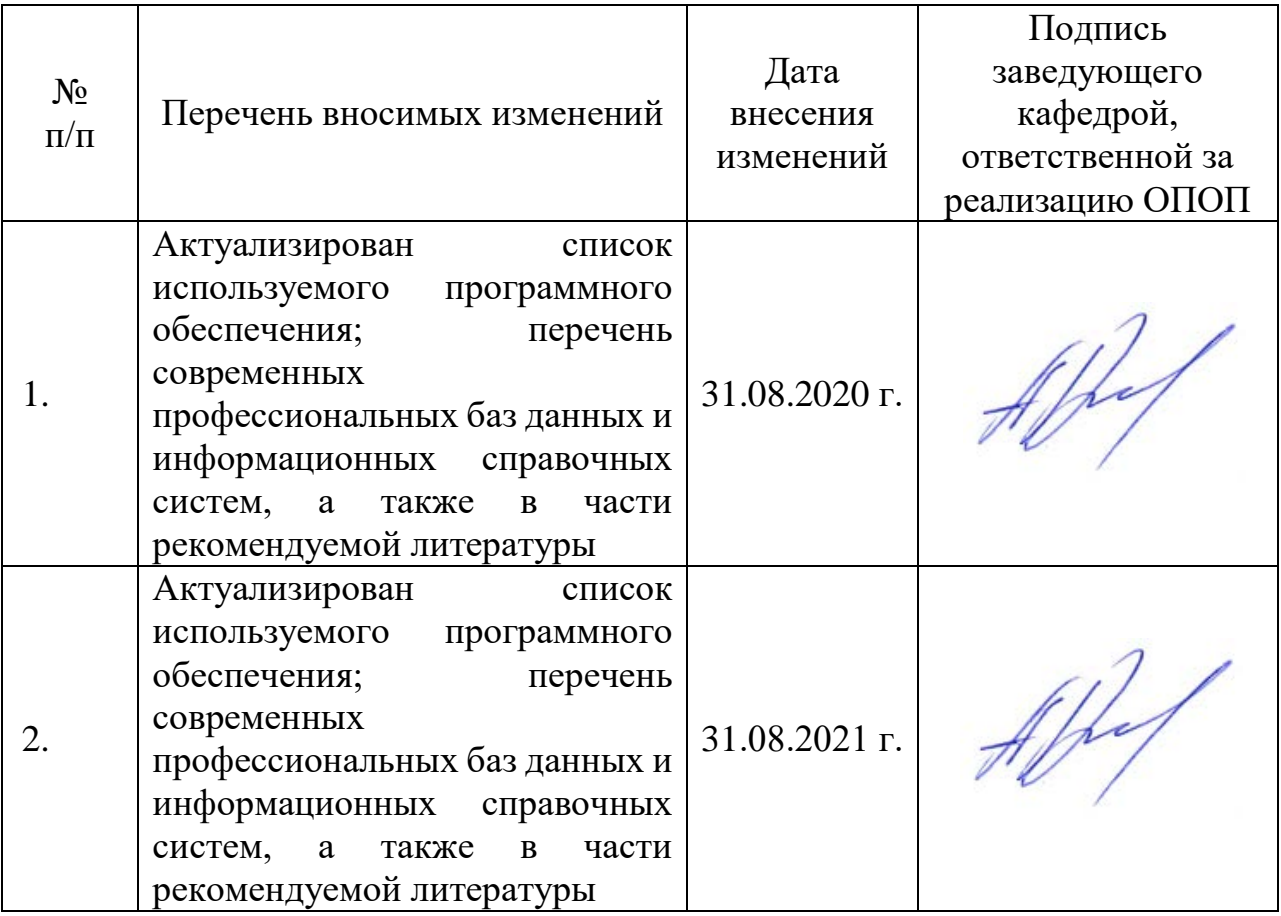